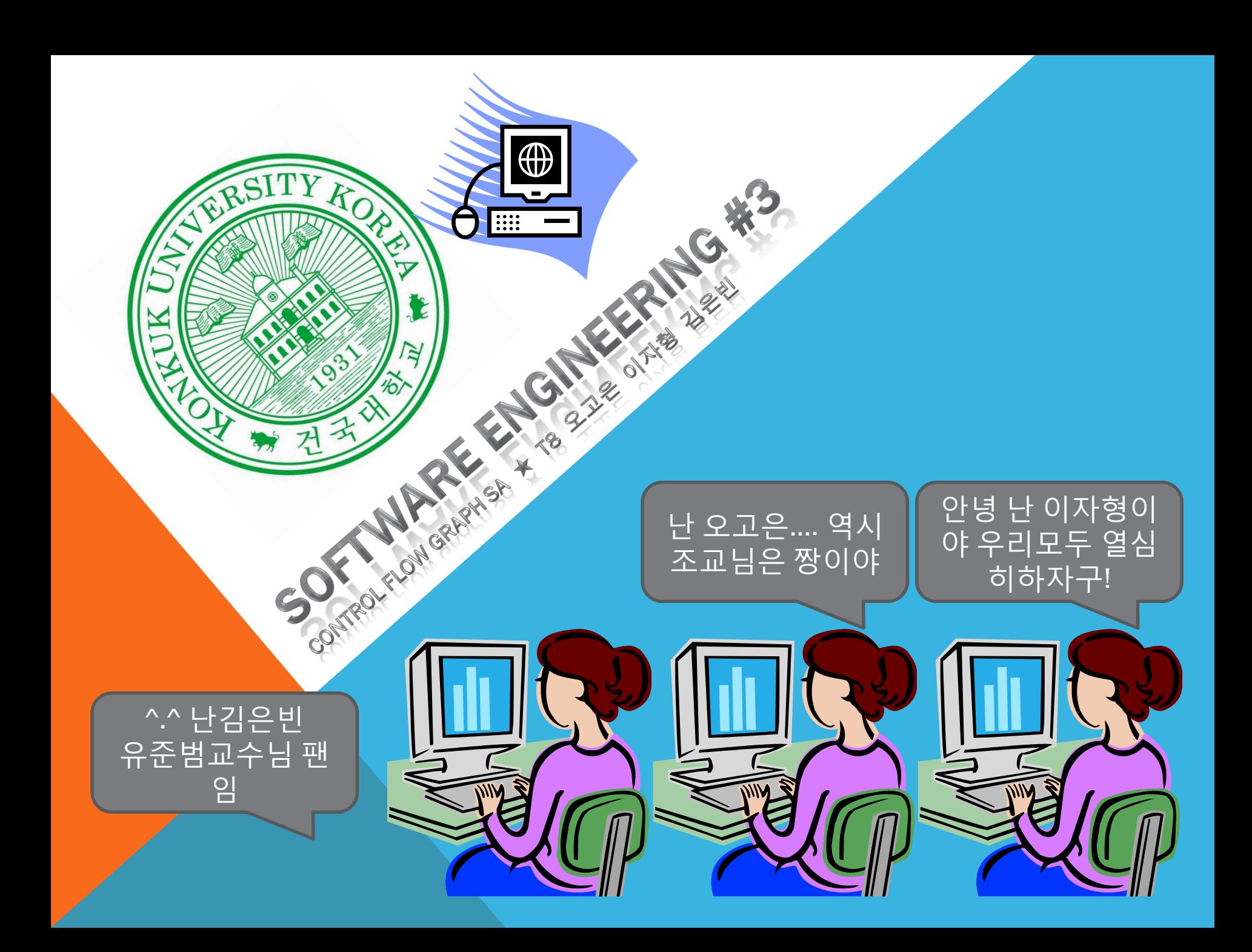

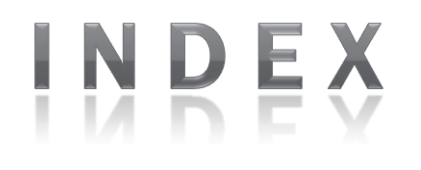

- SA PART
	- 1) STATEMENT OF PURPOSE
	- 2) SYSTEM CONTEXT DIAGRAM
	- 3) EVENT LIST
	- 4) DATA FLOW DIAGRAM
	- 5) DATA DICTIONARY
	- 6) PROCESS SPECIFICATION
	- 7) Q & A

# SA(STATEMENT OF PURPOSE)

위 프로그램은 C언어 소스코드를 받아들여, 그 소스코드를 분석하 고, 그것을 토대로 Control Flow Graph를 생성하는 알고리즘(cfg construction algorithm)을 가동해 알맞은 Control Flow Graph를 그리는 것이 목표이다.

Control Flow Graph를 생성하는 알고리즘(cfg construction algorithm) 은 edge인식, 기본적인 블록건설, 지연되는 것 해결, 데이터 충 돌 해결로 총 4단계로 이루어지며 이는 블록과 edge를 이용해 프로그램 제어구조를 그래프형태로 알맞게 그려내는 것을 목표 로 한다.

### SYSTEM CONTEXT DIAGRAM

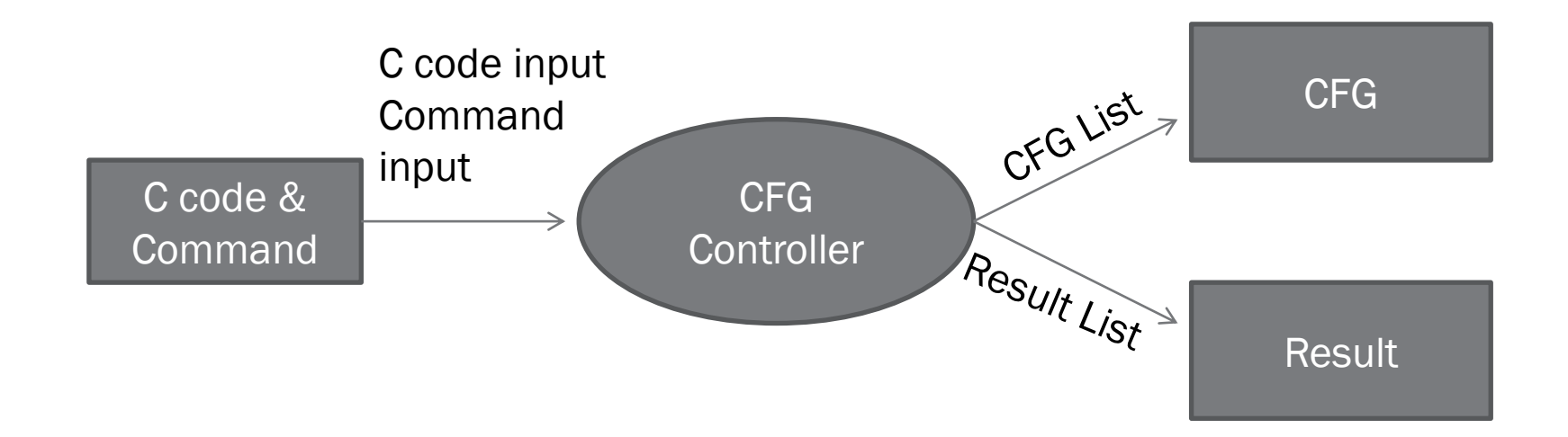

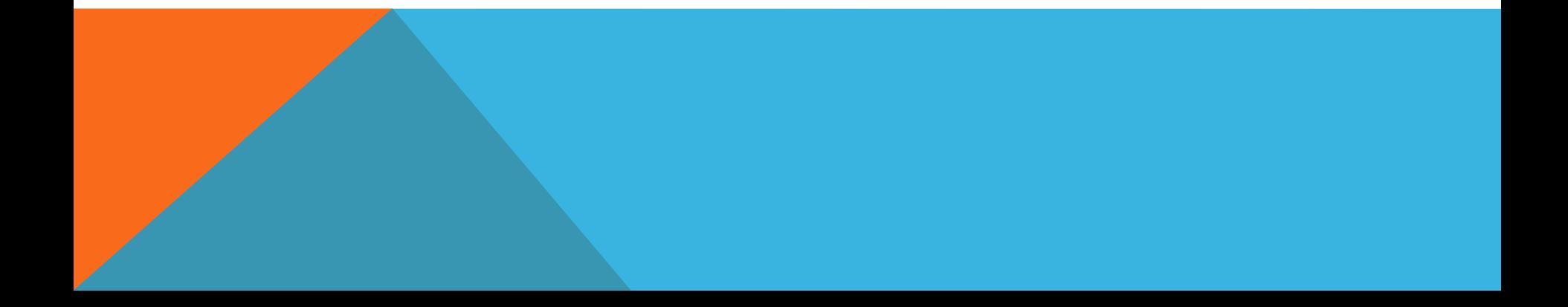

# EVENT LIST

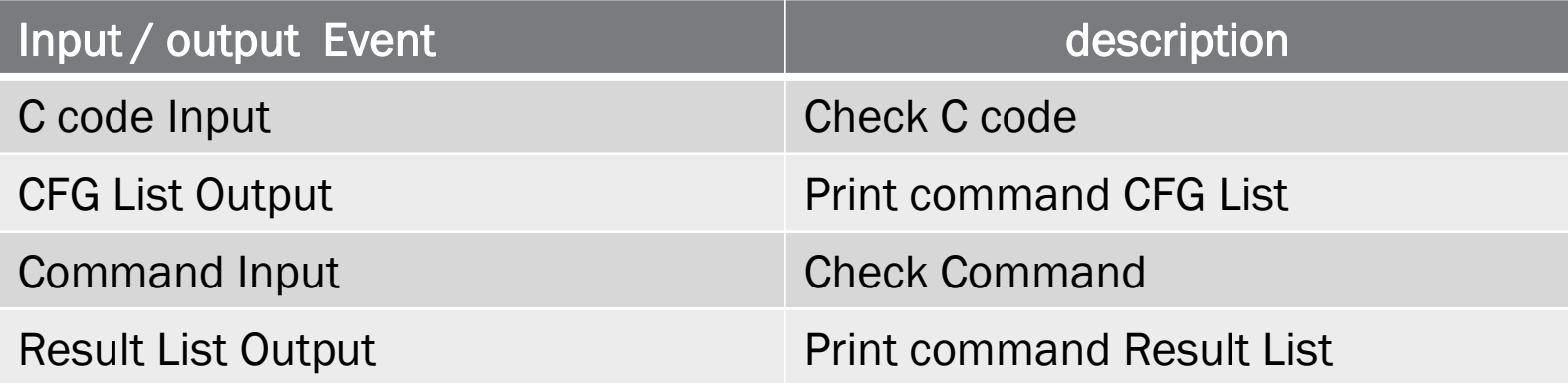

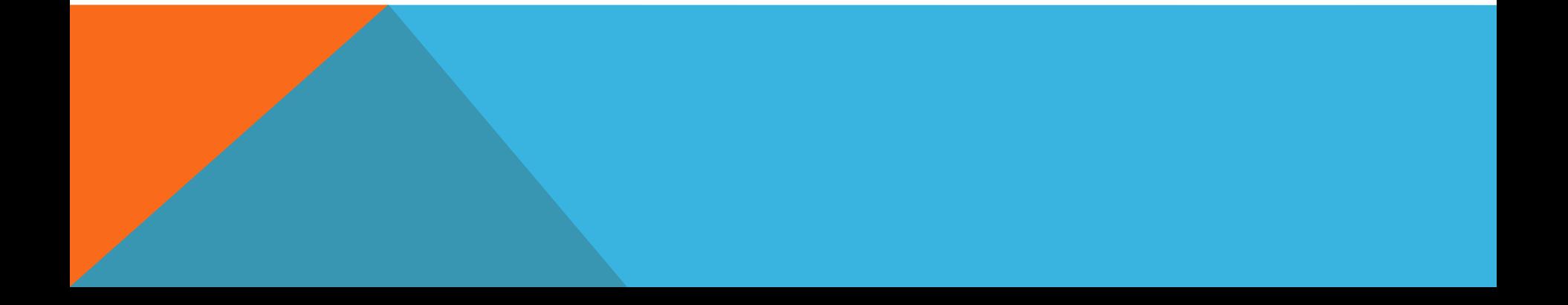

#### DATA FLOW DIAGRAM LEVEL 0

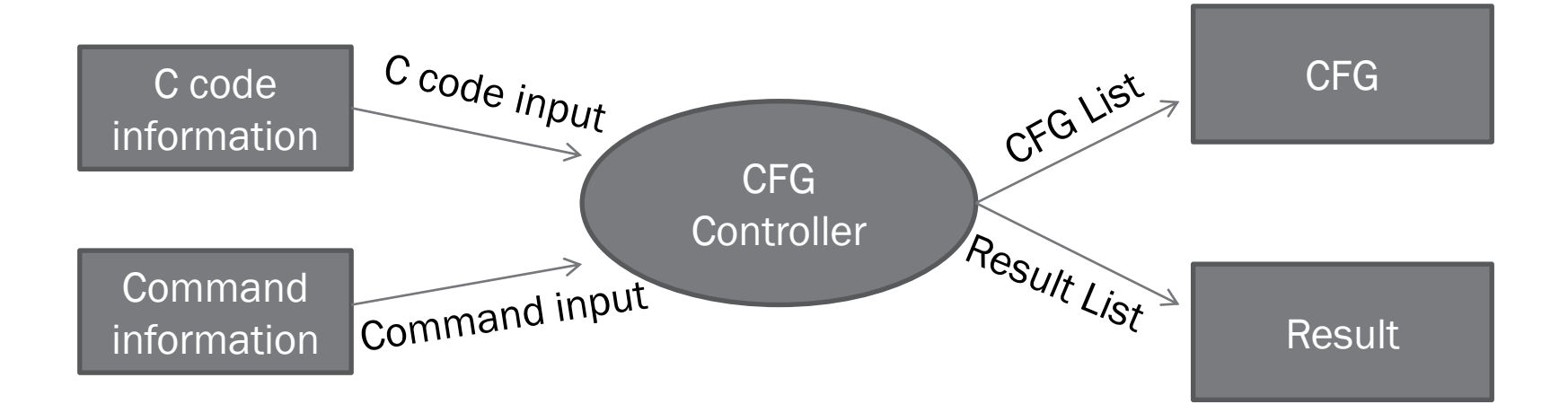

### DATA FLOW DIAGRAM LEVEL 1

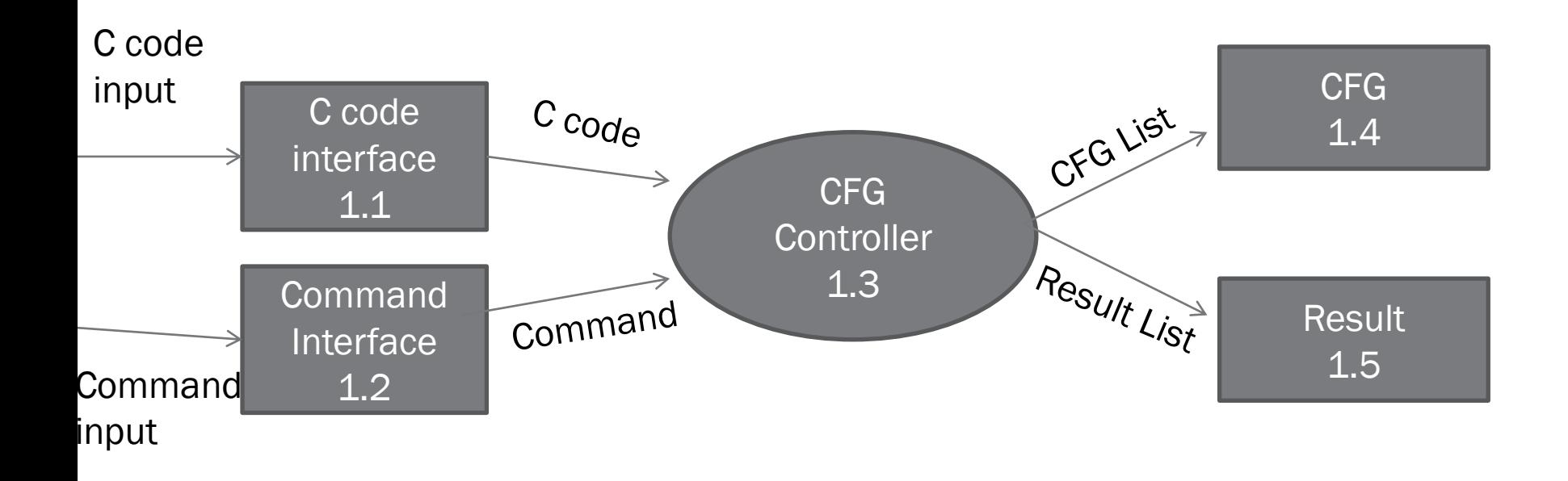

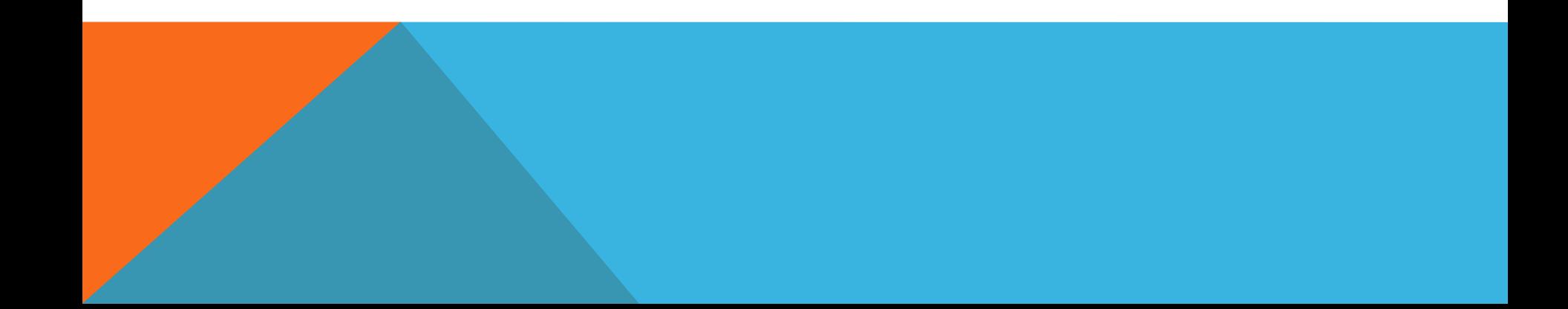

## DATA FLOW DIAGRAM LEVEL 2

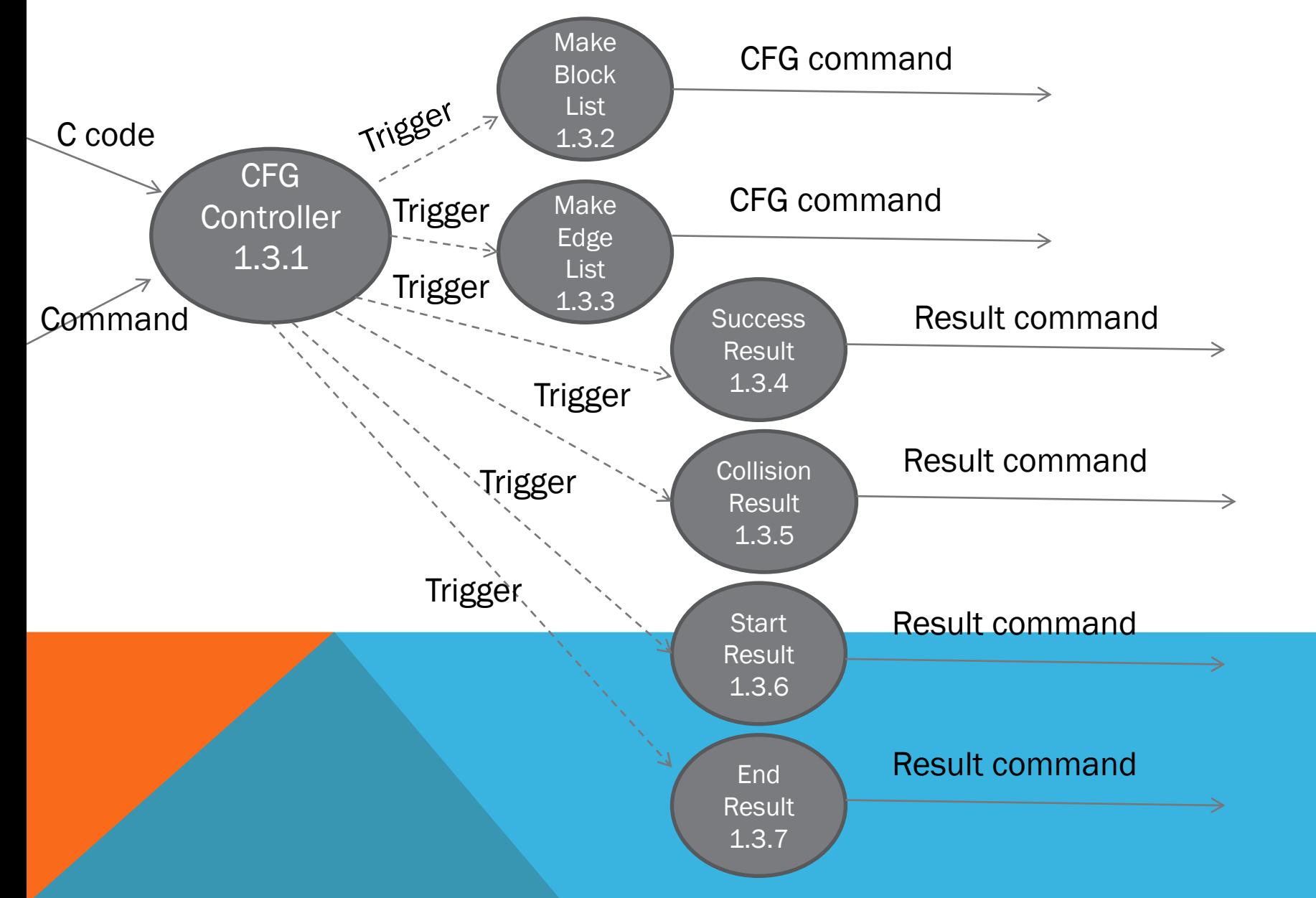

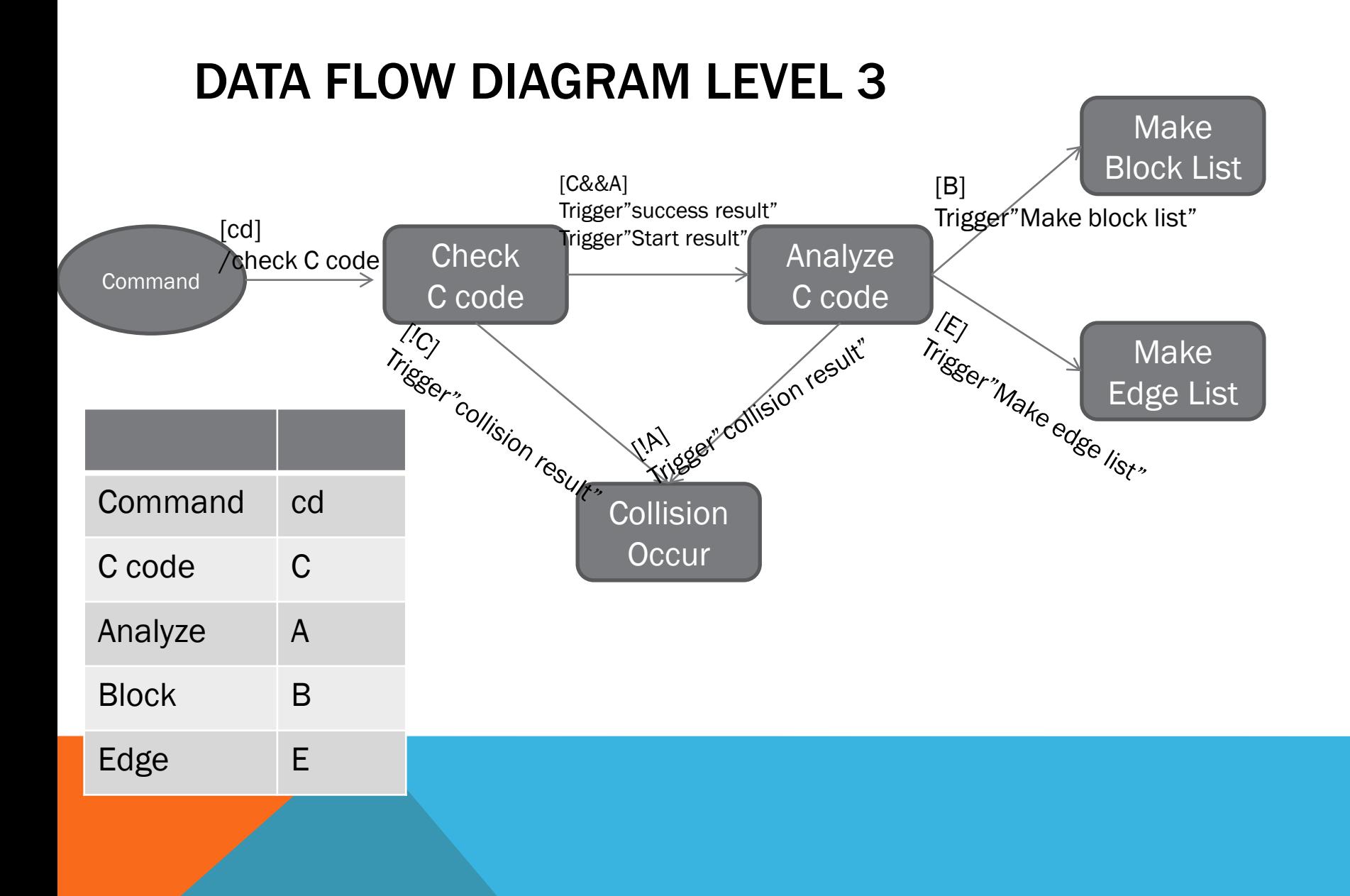

### DATA FLOW DIAGRAM FINAL

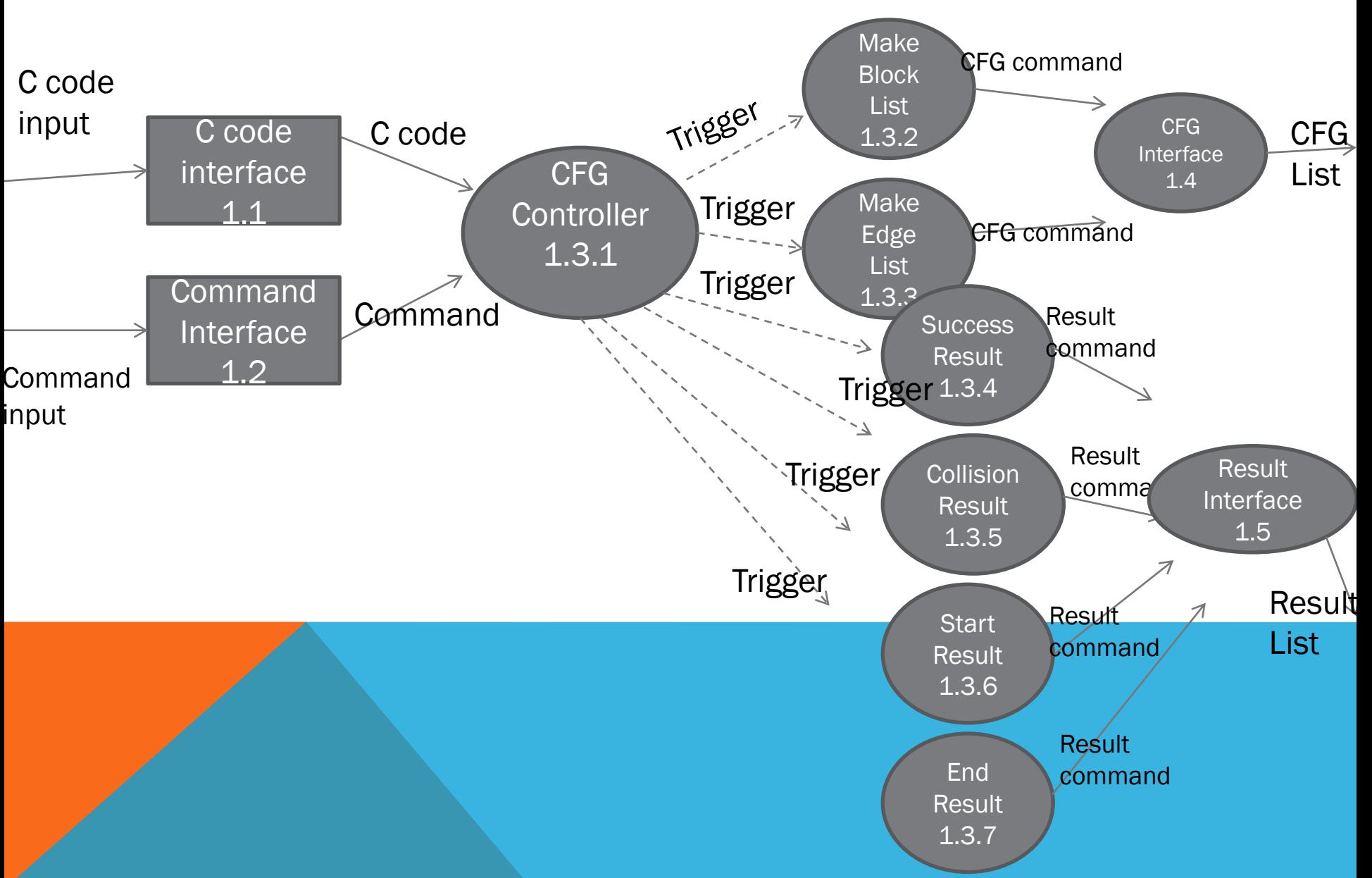

# DATA DICTIONARY

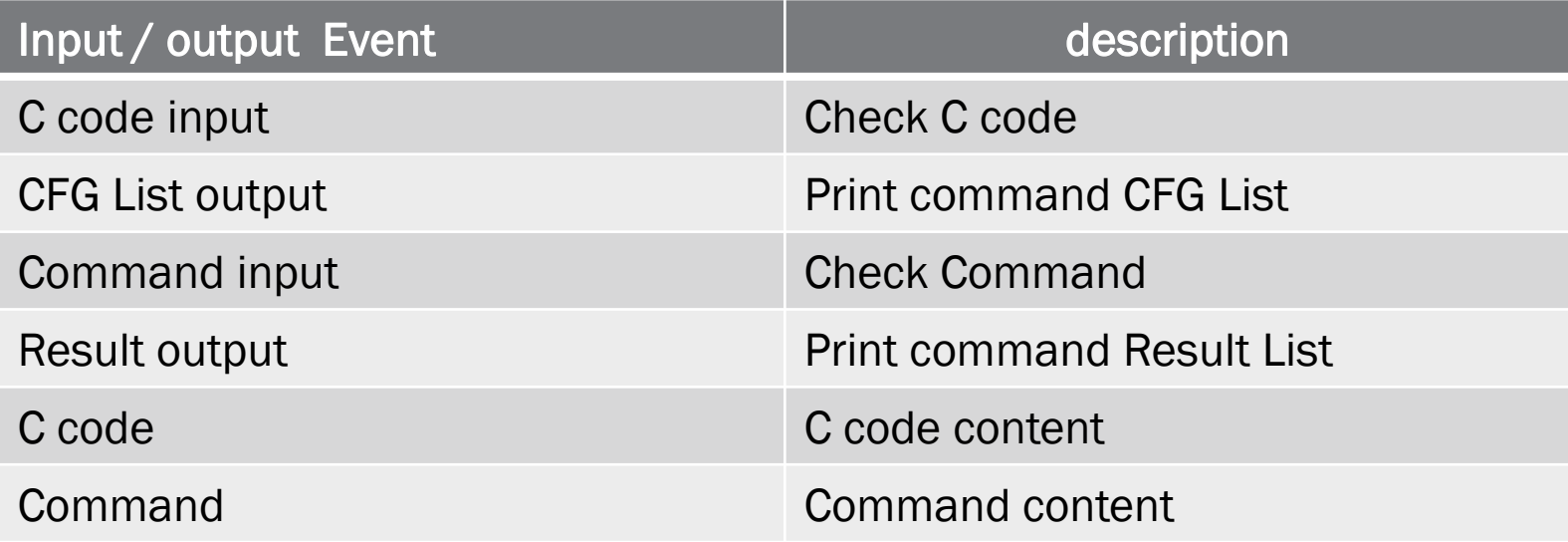

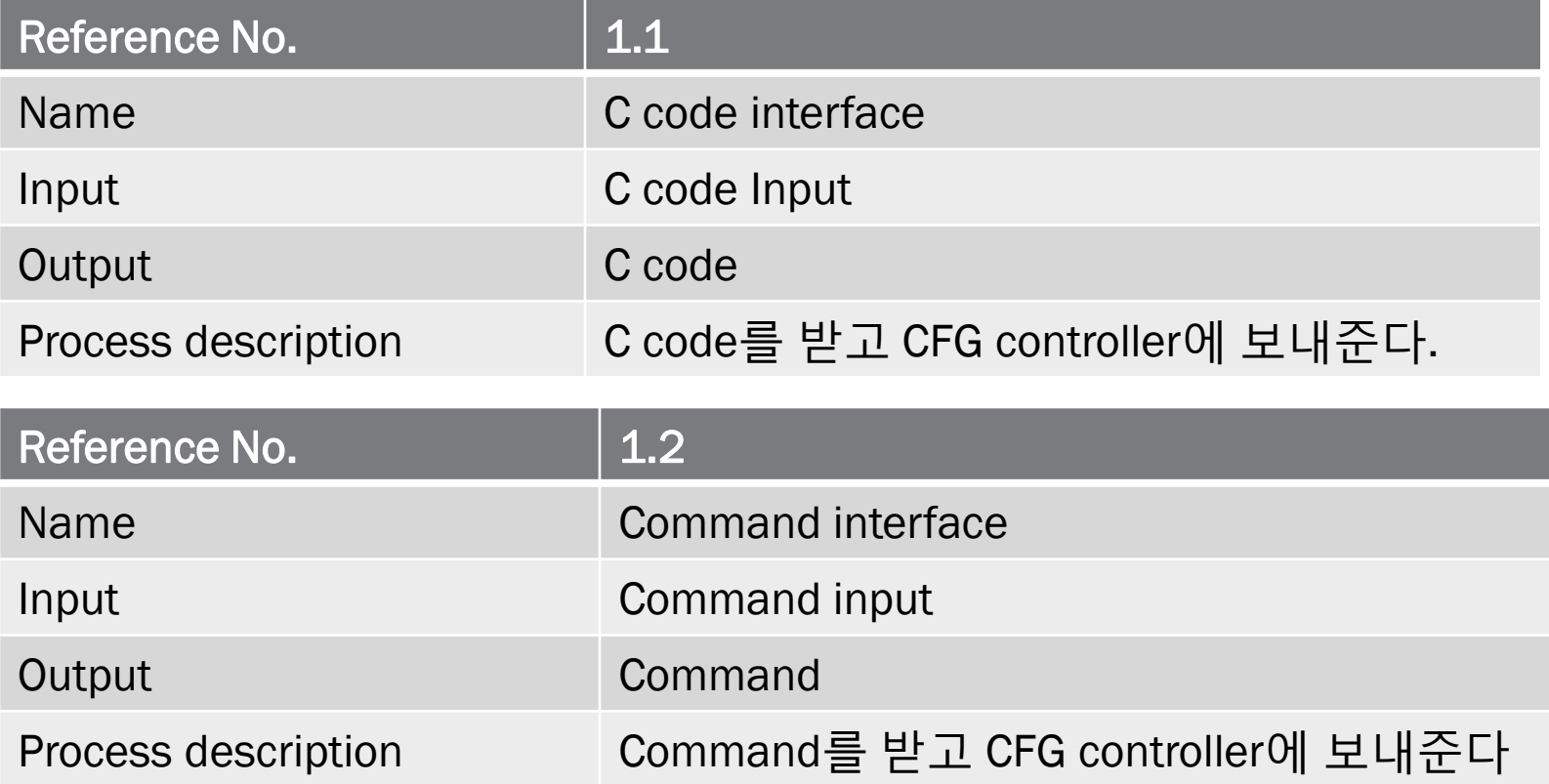

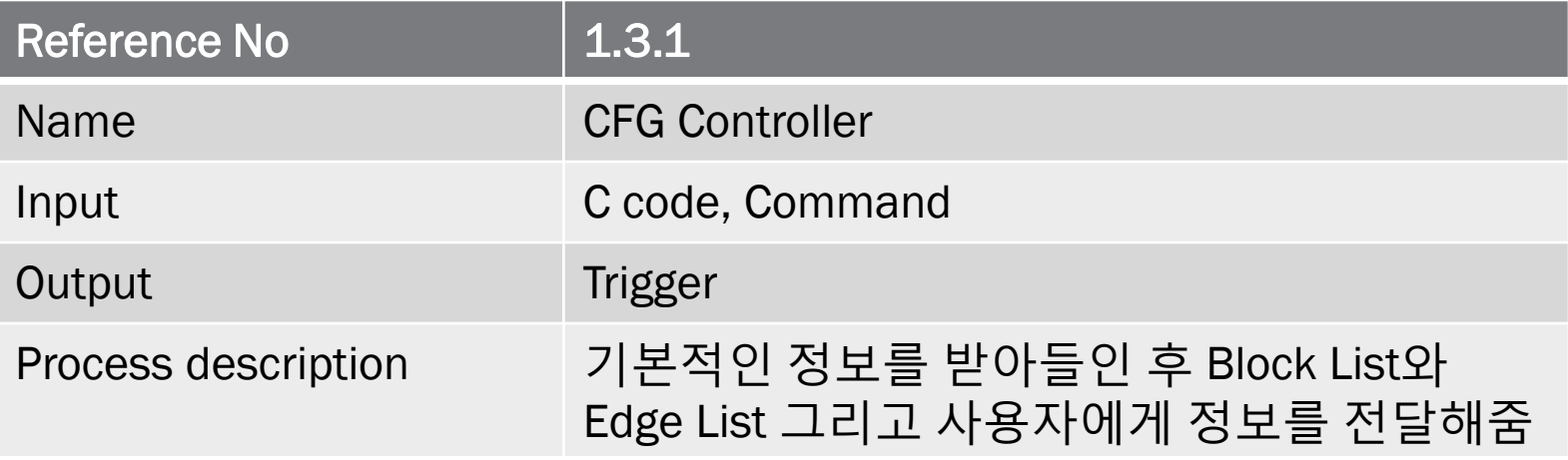

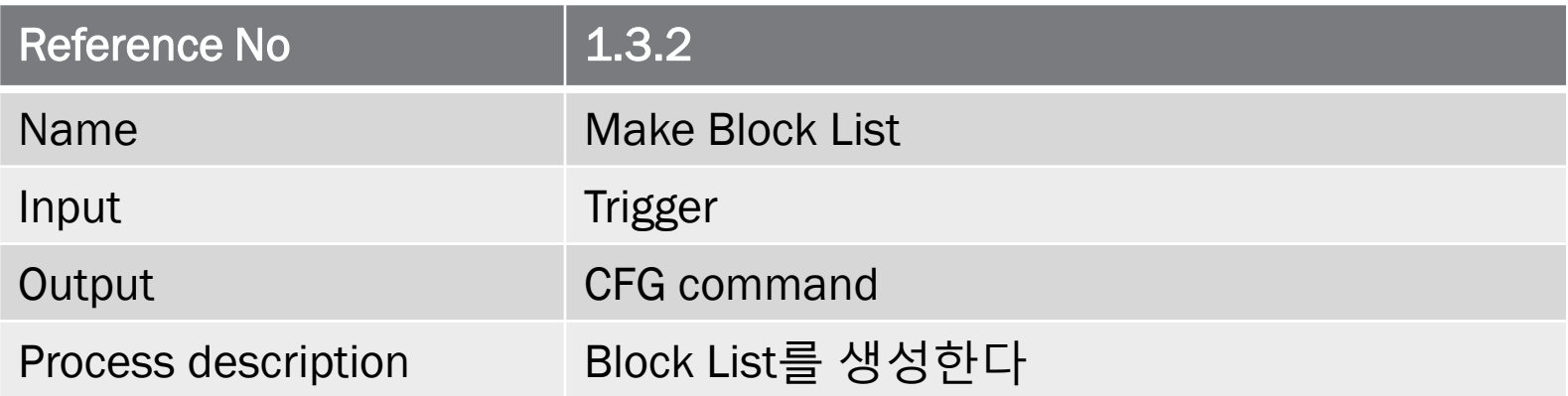

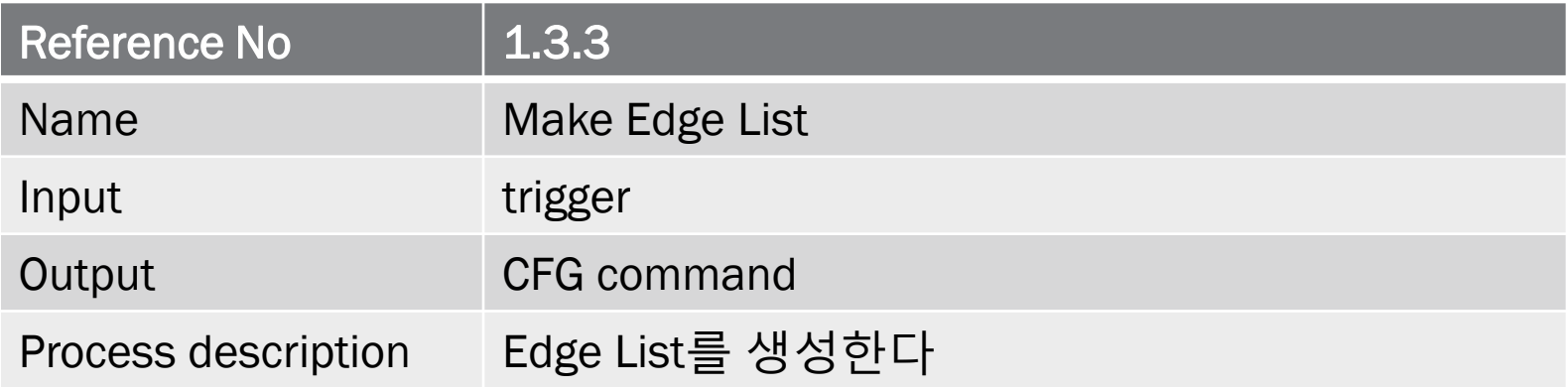

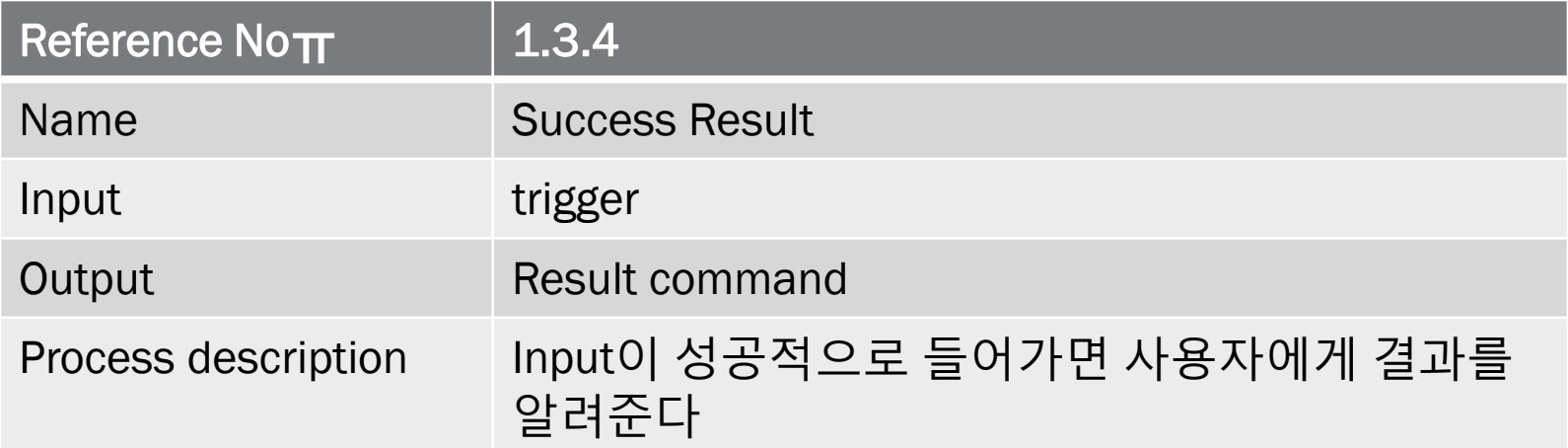

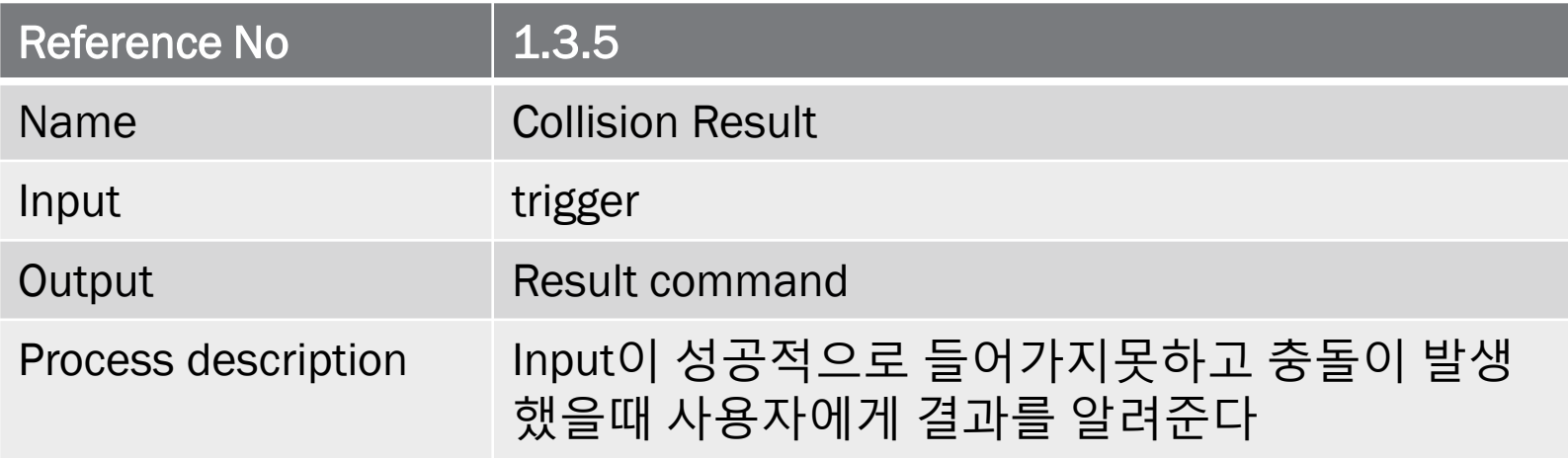

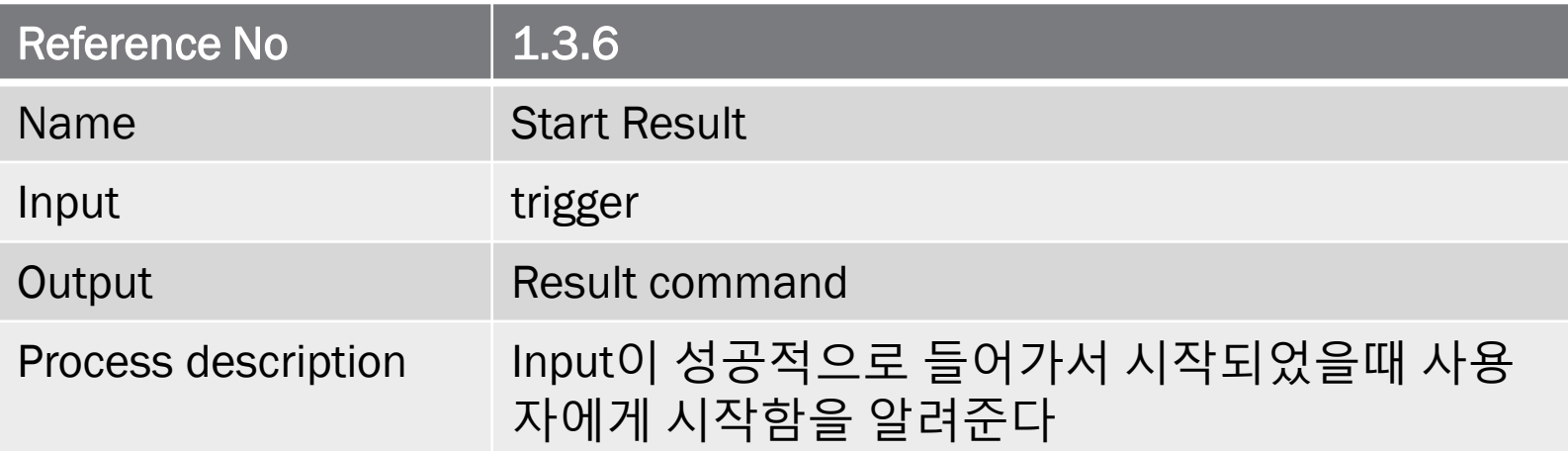

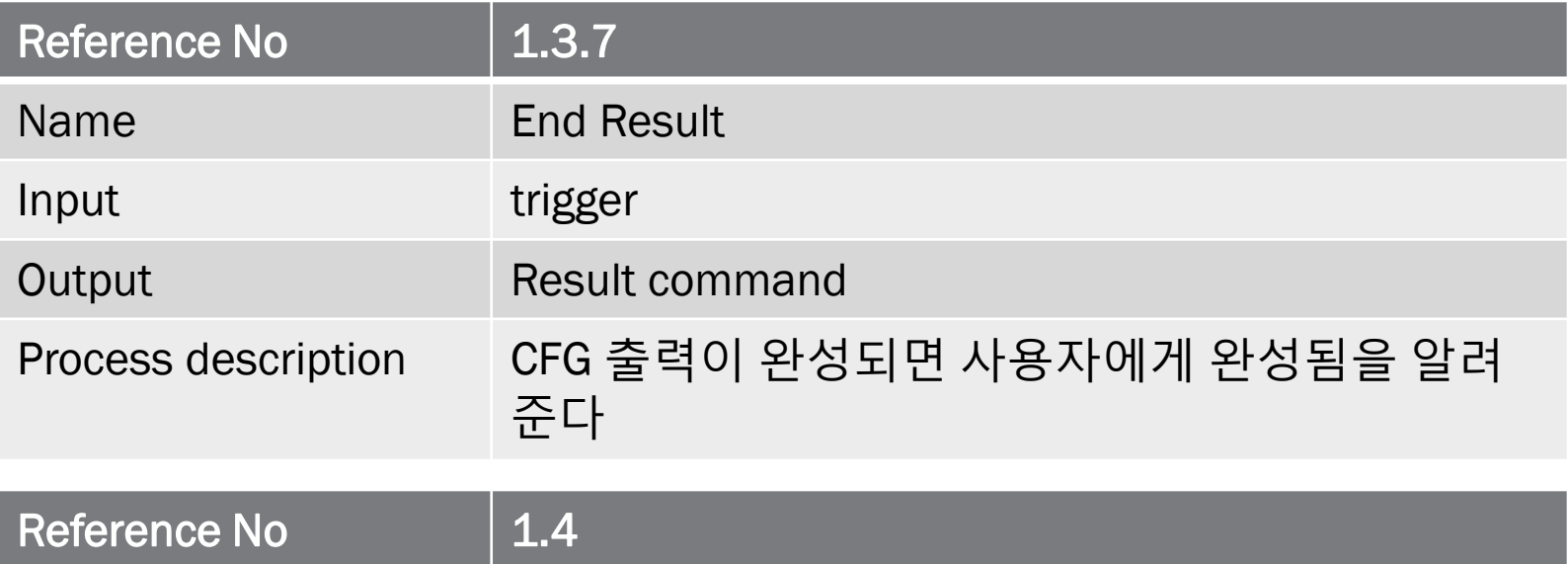

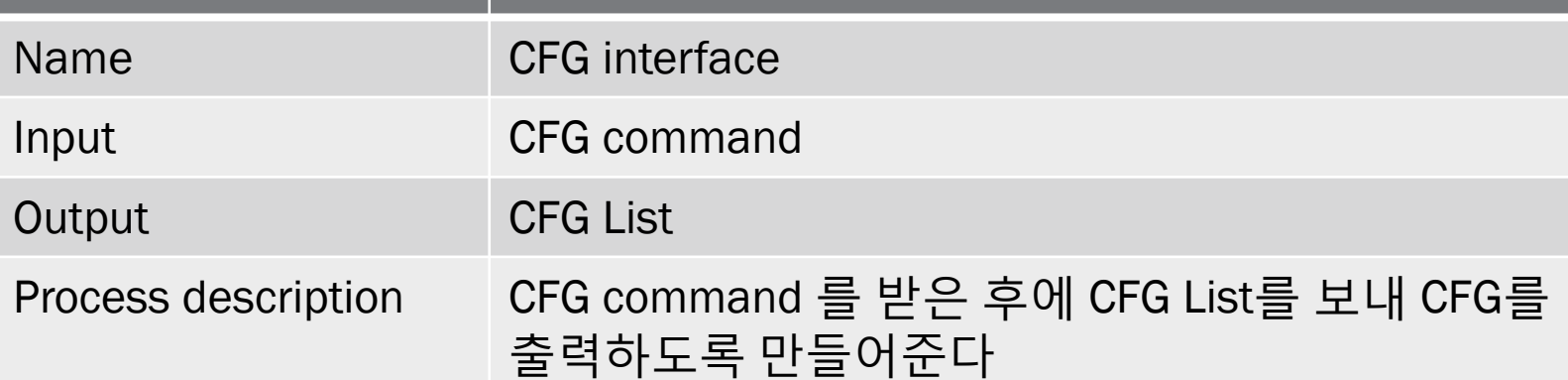

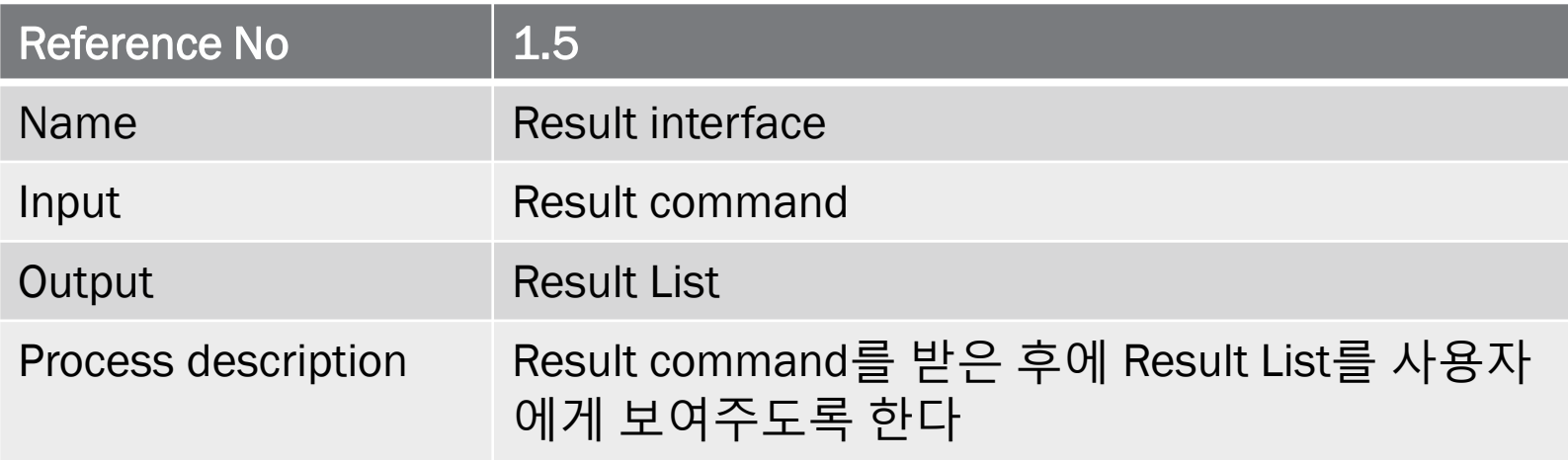

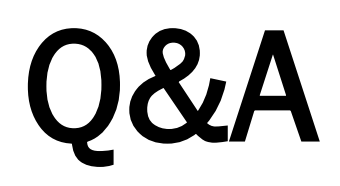

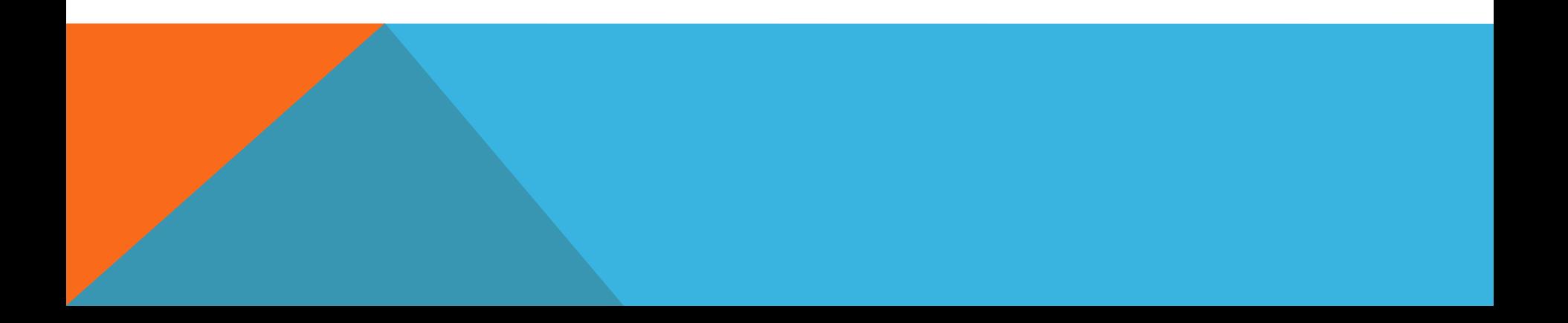